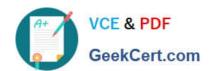

## PEGACSA74V1<sup>Q&As</sup>

Certified System Architect (CSA) 74V1

## Pass Pegasystems PEGACSA74V1 Exam with 100% Guarantee

Free Download Real Questions & Answers PDF and VCE file from:

https://www.geekcert.com/pegacsa74v1.html

100% Passing Guarantee 100% Money Back Assurance

Following Questions and Answers are all new published by Pegasystems Official Exam Center

- Instant Download After Purchase
- 100% Money Back Guarantee
- 365 Days Free Update
- 800,000+ Satisfied Customers

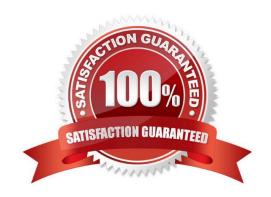

# VCE & PDF GeekCert.com

### https://www.geekcert.com/pegacsa74v1.html 2024 Latest geekcert PEGACSA74V1 PDF and VCE dumps Download

#### **QUESTION 1**

Users can access an apartment hunting application from different devices with different screen sizes. A screen displays the photos of available properties. By default, the photos are displayed in three columns. When the screen width is less

than 800 pixels, the photos should be displayed in two columns.

How do you implement the screen for this requirement?

A. Use a dynamic layout with a responsive breakpoint at 800 pixels to change from inline-grid triple to inline-grid double format.

- B. Use a column layout with a responsive breakpoint at 800 pixels to hide the left column.
- C. Circumstance the layout to display different number of columns at different screen sizes.
- D. Circumstance the section rule to display different number of columns at different screen sizes.

Correct Answer: A

#### **QUESTION 2**

In a purchase request case type, you have the following requirement: Purchase requests should automatically go to a manager of an employee. To meet this requirement, you design a case with a\_\_\_\_\_\_.

- A. step that routes to the manager
- B. change stage step to allow the employee to route to the manager
- C. stage to route requests to the manager D. process that routes to the manager

Correct Answer: A

#### **QUESTION 3**

You configure an application to allow users to download a mobile app. When users select one of the three supported platforms (Android, iOS, or Windows Mobile), the application opens a new window pointing to the appropriate app store. How do you configure this behavior?

A. Add a button for each platform and configure an action set for each button. In each action set, specify a click event and add an action that opens the vendor\\'s URL in a window.

- B. Add one button and configure three action sets. In each action set, specify a click event and add an action that opens the vendor\\'s URL in a window.
- C. Add one button and configure one action set. In the action set, specify a click event with three actions to open each vendor URL in a window. Apply a when rule to each action to determine the correct URL.
- D. Add three check boxes and one button. For each check box, configure an action set with a click event to set the value of the URL. For the button, configure an action set with a click event to open the URL in a window.

### https://www.geekcert.com/pegacsa74v1.html 2024 Latest geekcert PEGACSA74V1 PDF and VCE dumps Download

Correct Answer: A

#### **QUESTION 4**

In the Answer Area, select the development approach that corresponds to each attribute.

Hot Area:

#### **Answer Area**

| Attribute                                                               | Development Approach |               |
|-------------------------------------------------------------------------|----------------------|---------------|
|                                                                         | Pega Platform        | Custom coding |
| Creates in a visual language that uses business-friendly metaphors      | 0                    | 0             |
| Enables resuse of policies and procedures throughout an organization    | 0                    | 0             |
| Upcates with the latest technologies to future-proof an application     | 0                    | 0             |
| Creates in programming languages that only developers can maintain      | 0                    | 0             |
| Changes in technologies and results in frequently-changing applications | 0                    | 0             |

Correct Answer:

https://www.geekcert.com/pegacsa74v1.html 2024 Latest geekcert PEGACSA74V1 PDF and VCE dumps Download

#### **Answer Area**

| Attribute                                                               | Development Approach |               |
|-------------------------------------------------------------------------|----------------------|---------------|
|                                                                         | Pega Platform        | Custom coding |
| Creates in a visual language that uses business-friendly metaphors      | 0                    | 0             |
| Enables resuse of policies and procedures throughout an organization    | 0                    | 0             |
| Upcates with the latest technologies to future-proof an application     | 0                    | 0             |
| Creates in programming languages that only developers can maintain      | 0                    | 0             |
| Changes in technologies and results in frequently-changing applications | 0                    | 0             |

#### **QUESTION 5**

| Your online shopping application serves international customers. You need to define a Data Page that holds currency    |
|----------------------------------------------------------------------------------------------------|
| exchange rates. All users accessing the application need to use the information. The Scope of this Data Page should be |
| set to                                                                                                    |

- A. Thread
- B. Application
- C. Node
- D. Requestor

Correct Answer: C

PEGACSA74V1 PDF **Dumps** 

PEGACSA74V1 Practice **Test** 

PEGACSA74V1 Exam **Questions**